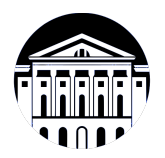

### **МИНИСТЕРСТВО НАУКИ И ВЫСШЕГО ОБРАЗОВАНИЯ РОССИЙСКОЙ ФЕДЕРАЦИИ**

федеральное государственное бюджетное образовательное учреждение высшего образования **«ИРКУТСКИЙ ГОСУДАРСТВЕННЫЙ УНИВЕРСИТЕТ»** ФГБОУ ВО «ИГУ»

#### **Кафедра естественнонаучных дисциплин**

УТВЕРЖДАЮ

И.о. декана факультета бизнес-коммуникаций

и информатики

М.Г. Синчурина

«24» апреля 2024 г

**Рабочая программа дисциплины (модуля)**

Наименование дисциплины (модуля) **Б1.В.14 Основы мобильной разработки** *(индекс дисциплины по учебному плану, наименование дисциплины (модуля))*

Направление подготовки: **09.03.03 Прикладная информатика** *(код, наименование направления подготовки)*

Направленность (профиль) подготовки: **Прикладная информатика (разработка программного обеспечения)**

Квалификация выпускника: бакалавр

Форма обучения: очная

*(очная, заочная (с использованием электронного обучения и дистанционных образовательных технологий)\*, очно-заочная (с использованием электронного обучения и дистанционных образовательных технологий \*)*

Согласовано с УМК факультета бизнескоммуникаций и информатики:

Рекомендовано кафедрой естественнонаучных дисциплин:

Протокол № 7 от «24» апреля 2024 г.

Протокол № 6 от «11» марта 2024 г.

Председатель *Метерина и.о.* зав. кафедры <u>Даллид А.Г. Балахчи</u>

# СОДЕРЖАНИЕ

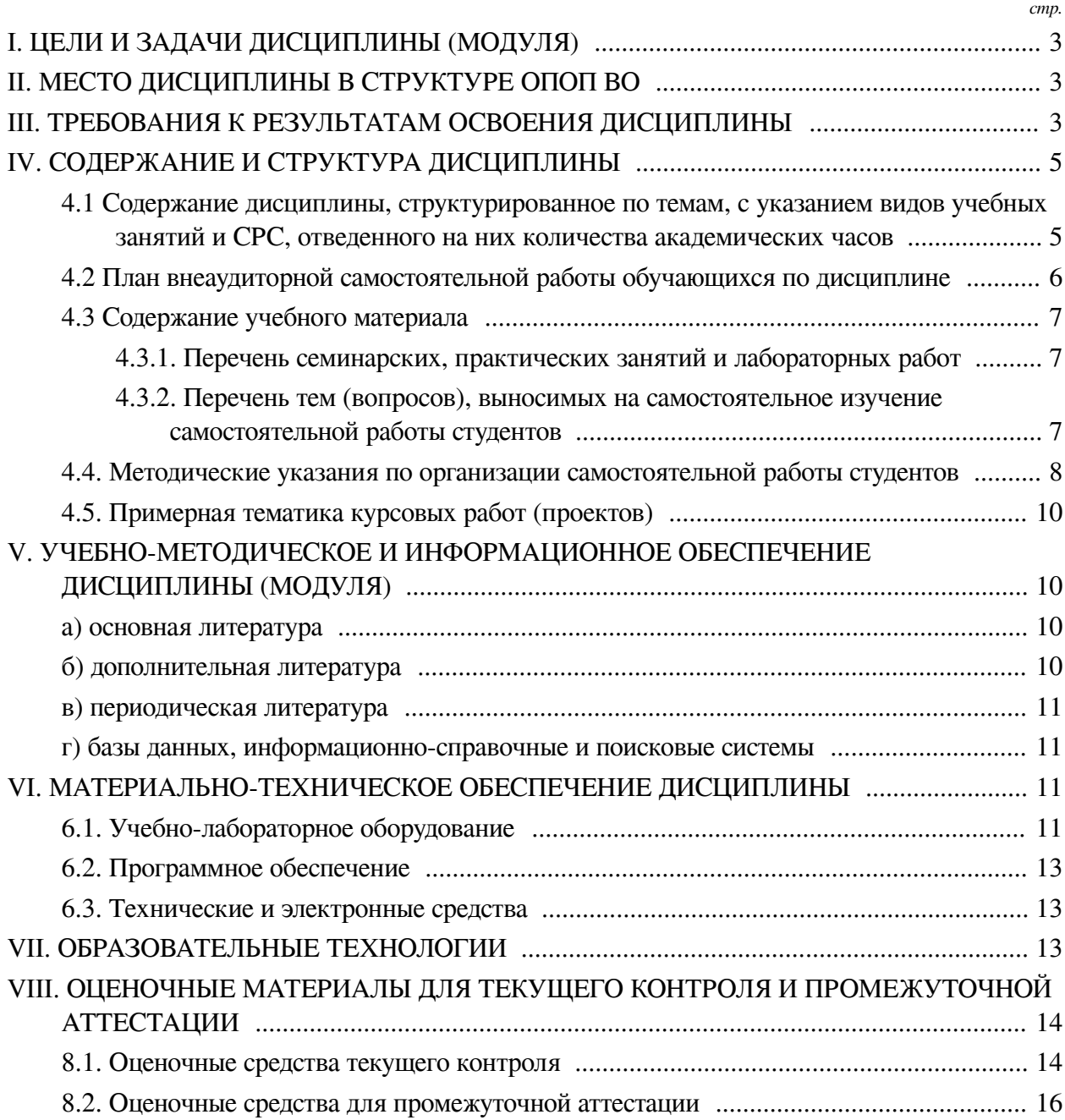

#### **I. ЦЕЛИ И ЗАДАЧИ ДИСЦИПЛИНЫ (МОДУЛЯ)**

<span id="page-2-0"></span>**Цели:** Изучение базового устройства операционной системы Android для мобильных платформ. В том числе изучаются возможности, которые предоставляет данная платформа, вырабатываются практические навыки по созданию пользовательских интерфейсов, сервисов, а также по использованию сигнализации, аппаратных сенсоров и стандартных хранилищ информации популярных мобильных платформ.

#### **Задачи:**

— формирование у слушателей дисциплины представления о принципах работы операционных систем мобильных устройств;

— изучение средств разработки и отладки ПО для мобильных устройств;

— формирование навыков применения принципов объектно-ориентированного подхода в программировании;

— формирование у обучаемых творческого мышления, способности к самостоятельному решению проблем, умения интерактивно использовать инструментальнотехнологические средства и эффективно работать в малой команде.

#### **II. МЕСТО ДИСЦИПЛИНЫ В СТРУКТУРЕ ОПОП ВО**

<span id="page-2-1"></span>2.1. Учебная дисциплина (модуль) «Основы мобильной разработки» относится к части, формируемой участниками образовательных отношений «Блок 1. Дисциплины (модули)».

Широкое распространение мобильных устройств создало новый рынок для разработчиков приложений. В рамках данного курса студенты знакомятся с принципами работы ОС Android, применяют объектно-ориентированный подход к разработке приложений. Курс начинается с краткого введения в язык программирования Kotlin, ставший за несколько лет стандартом в индустрии разработки для ОС Android. Во время освоения курса студенты научатся разрабатывать простые приложения в том числе с использованием сетевых API.

2.2. Для изучения данной учебной дисциплины (модуля) необходимы знания, умения и навыки, формируемые предшествующими дисциплинами:

- Объектно-ориентированный анализ и программирование;
- Информатика;
- Программирование;
- Операционные системы;
- Вычислительные системы и компьютерные сети;
- Базы данных.

2.3. Перечень последующих учебных дисциплин, для которых необходимы знания, умения и навыки, формируемые данной учебной дисциплиной:

- Разработка приложений для мобильных устройств (практикум);
- Разработка пользовательского интерфейса (практикум);
- Технологии разработки игр;
- Разработка компьютерных игр;
- Преддипломная практика.

#### **III. ТРЕБОВАНИЯ К РЕЗУЛЬТАТАМ ОСВОЕНИЯ ДИСЦИПЛИНЫ**

<span id="page-2-2"></span>Процесс освоения дисциплины направлен на формирование компетенций (элементов следующих компетенций) в соответствии с ФГОС ВО и ОП ВО по данному направлению подготовки:

# **Перечень планируемых результатов обучения по дисциплине (модулю), соотнесенных с индикаторами достижения компетенций**

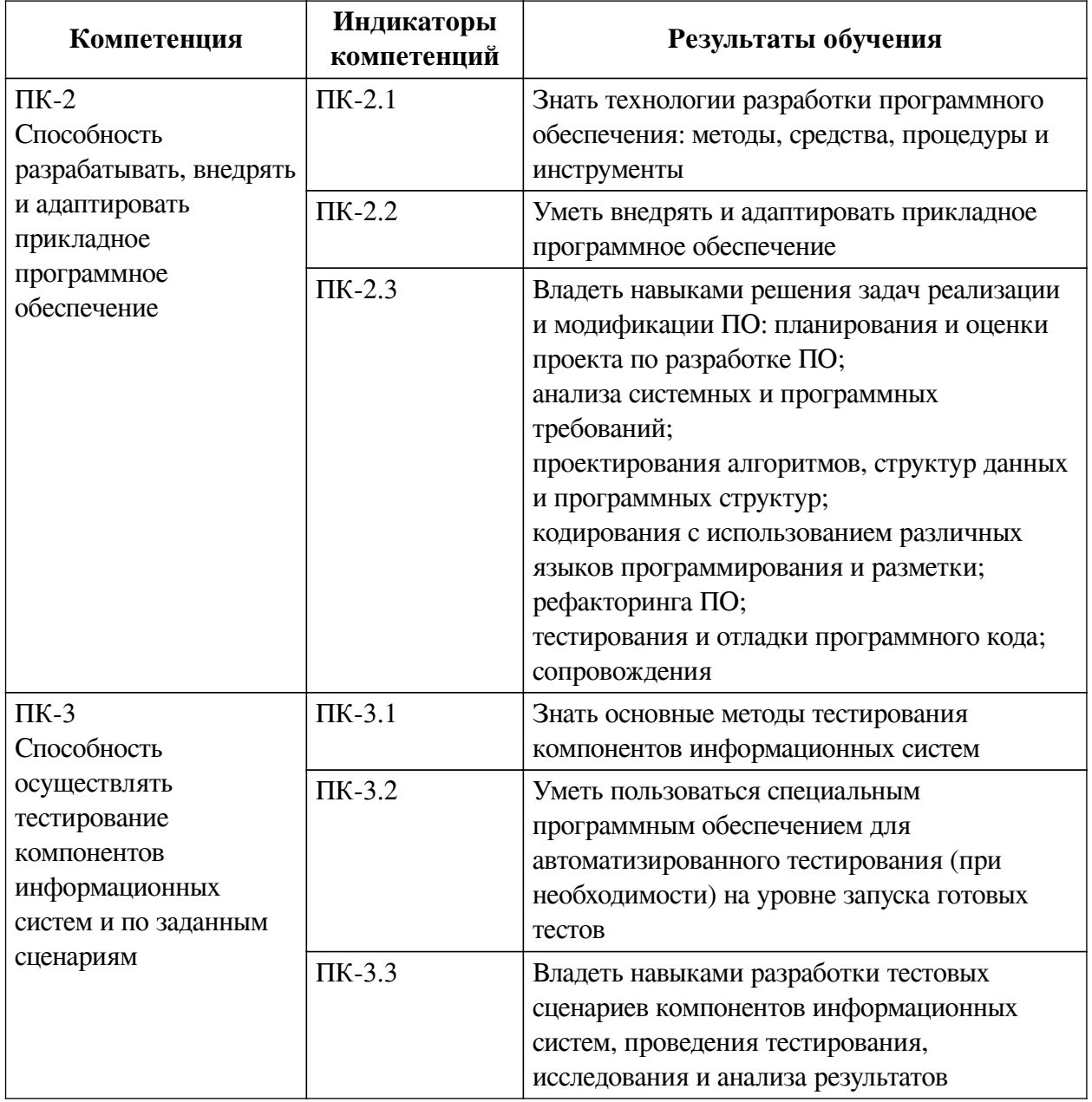

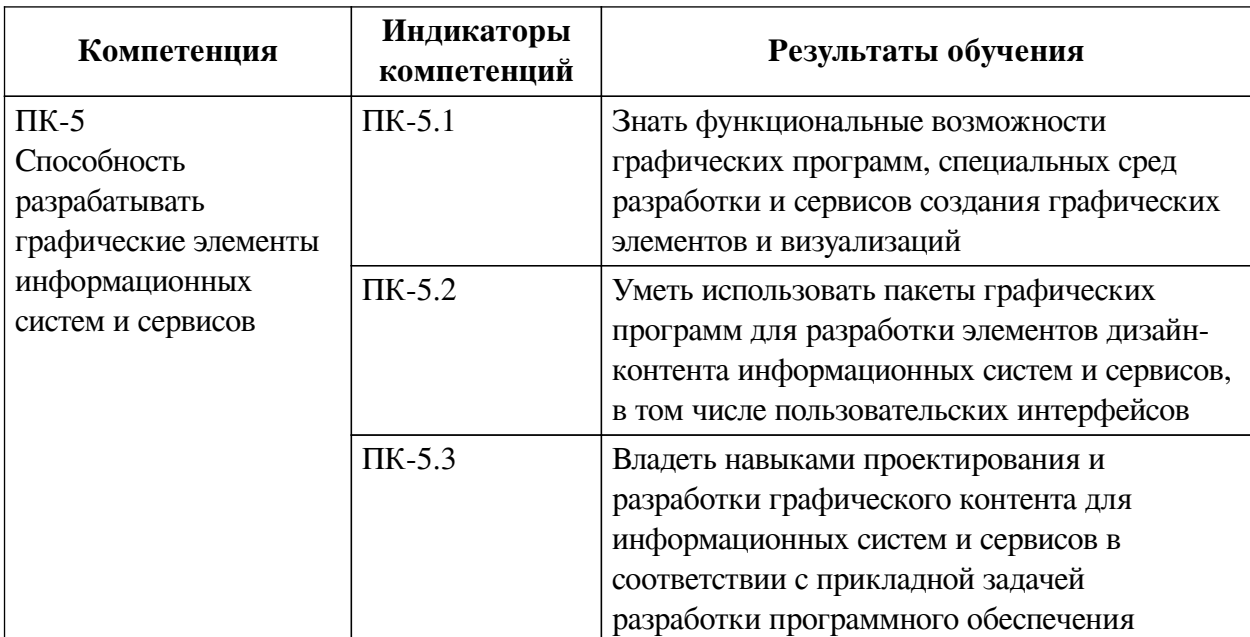

#### IV. СОДЕРЖАНИЕ И СТРУКТУРА ДИСЦИПЛИНЫ

<span id="page-4-0"></span>Трудоемкость дисциплины составляет 3 зачетных единицы, 108 часов, в том числе 8 часов на контроль.

Из них реализуется с использованием электронного обучения и дистанционных образовательных технологий 36 часов контактной работы и 46 часов самостоятельной работы.

Форма промежуточной аттестации: зачет с оценкой.

# <span id="page-4-1"></span>4.1 Содержание дисциплины, структурированное по темам, с указанием видов учебных занятий и СРС, отведенного на них количества академических часов

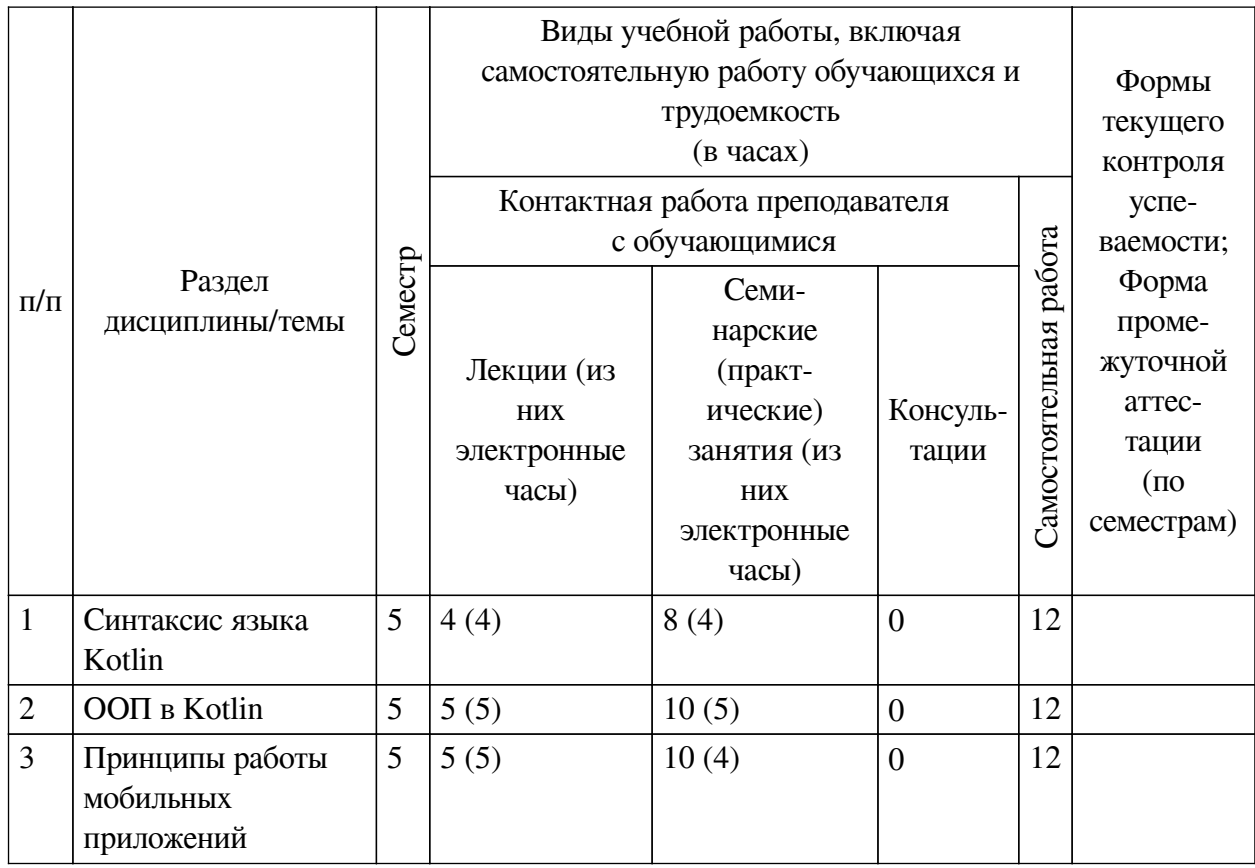

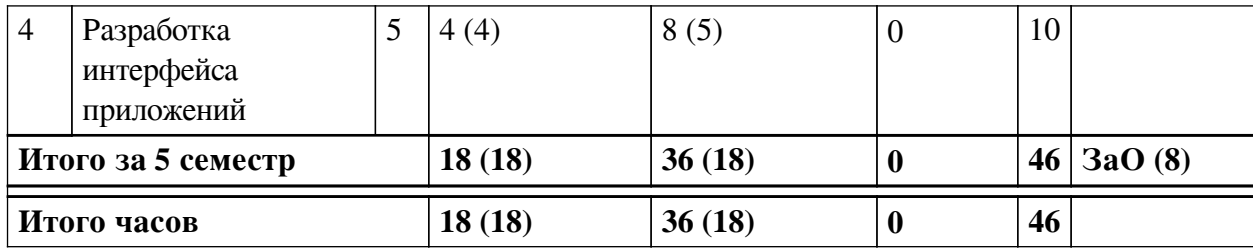

# <span id="page-5-0"></span>**4.2 План внеаудиторной самостоятельной работы обучающихся по дисциплине**

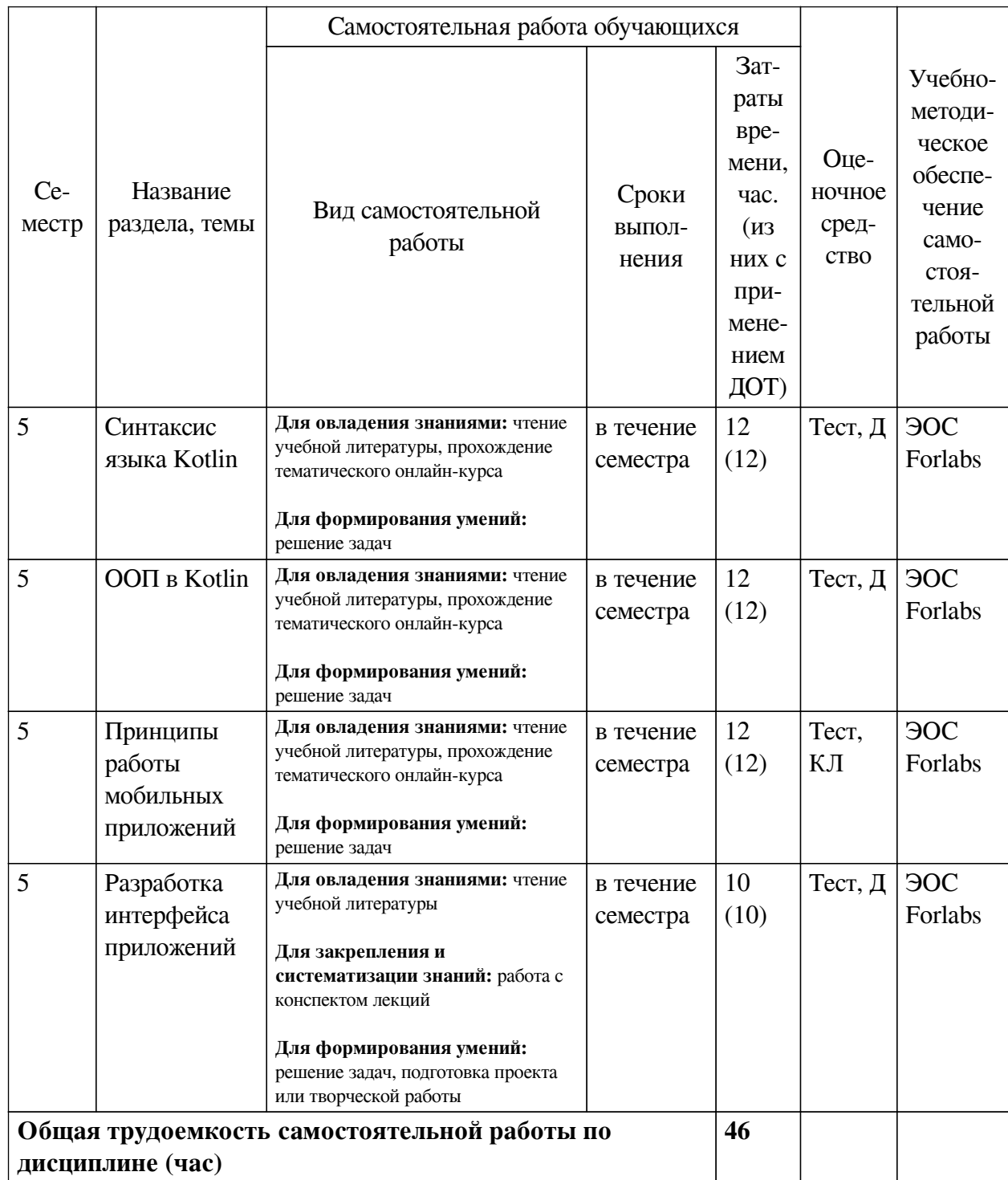

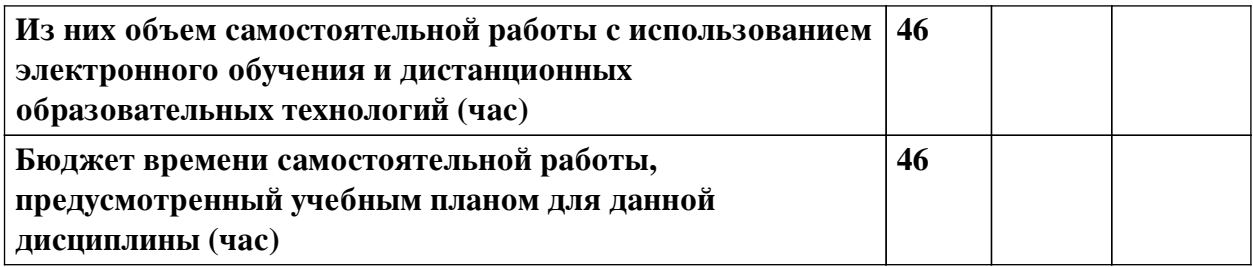

# **4.3 Содержание учебного материала**

<span id="page-6-0"></span>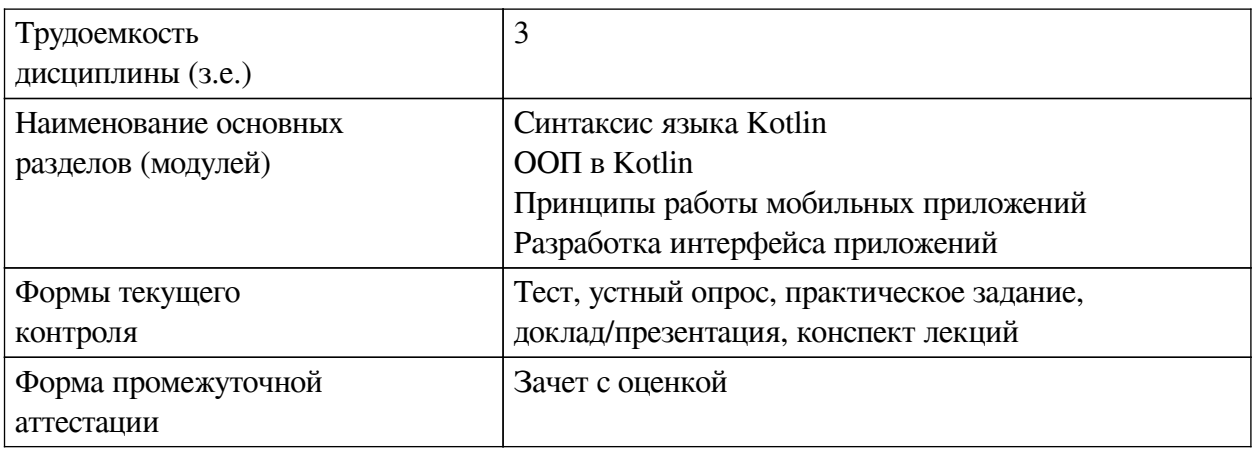

# **4.3.1. Перечень семинарских, практических занятий и лабораторных работ**

<span id="page-6-1"></span>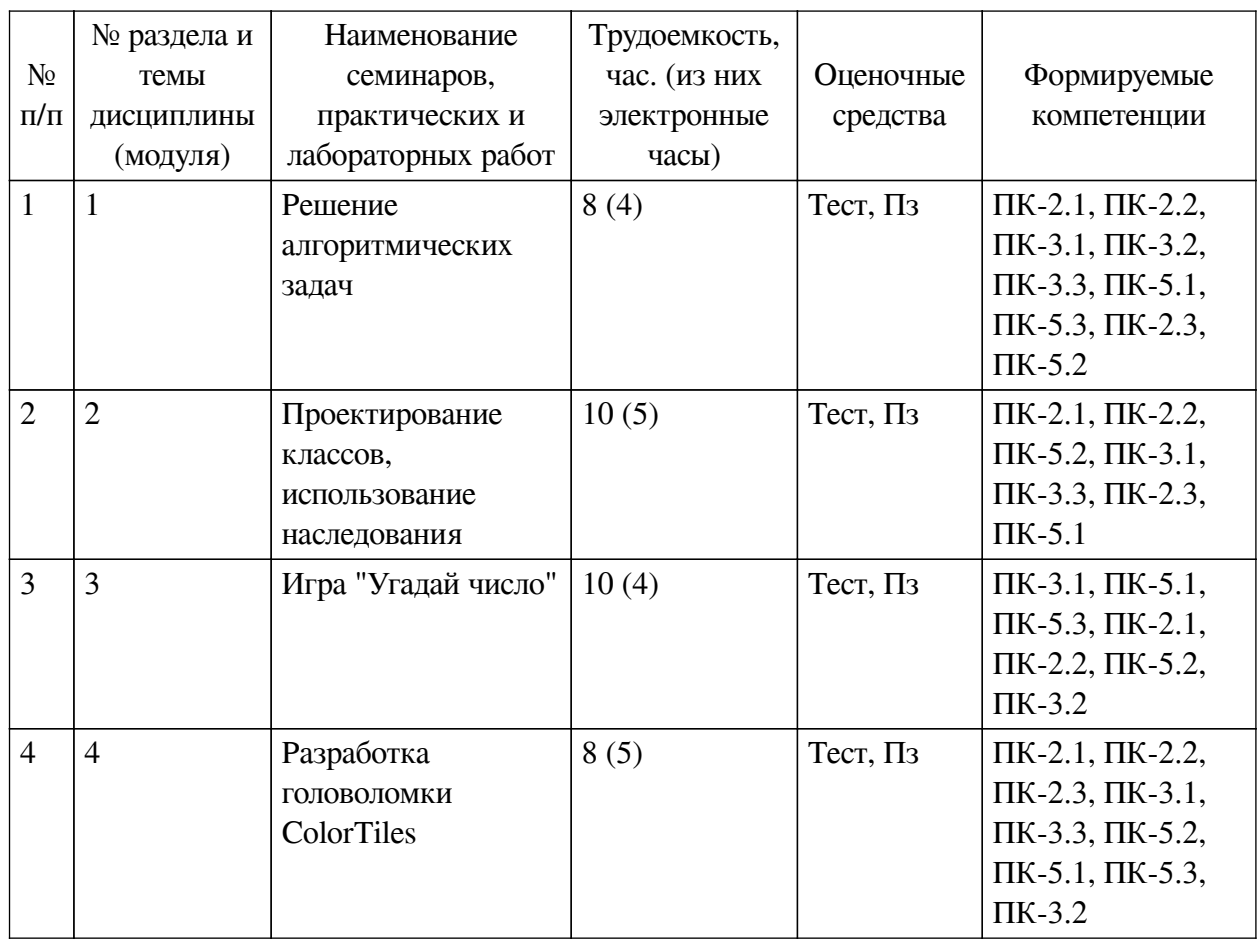

<span id="page-6-2"></span>**4.3.2. Перечень тем (вопросов), выносимых на самостоятельное изучение самостоятельной работы студентов**

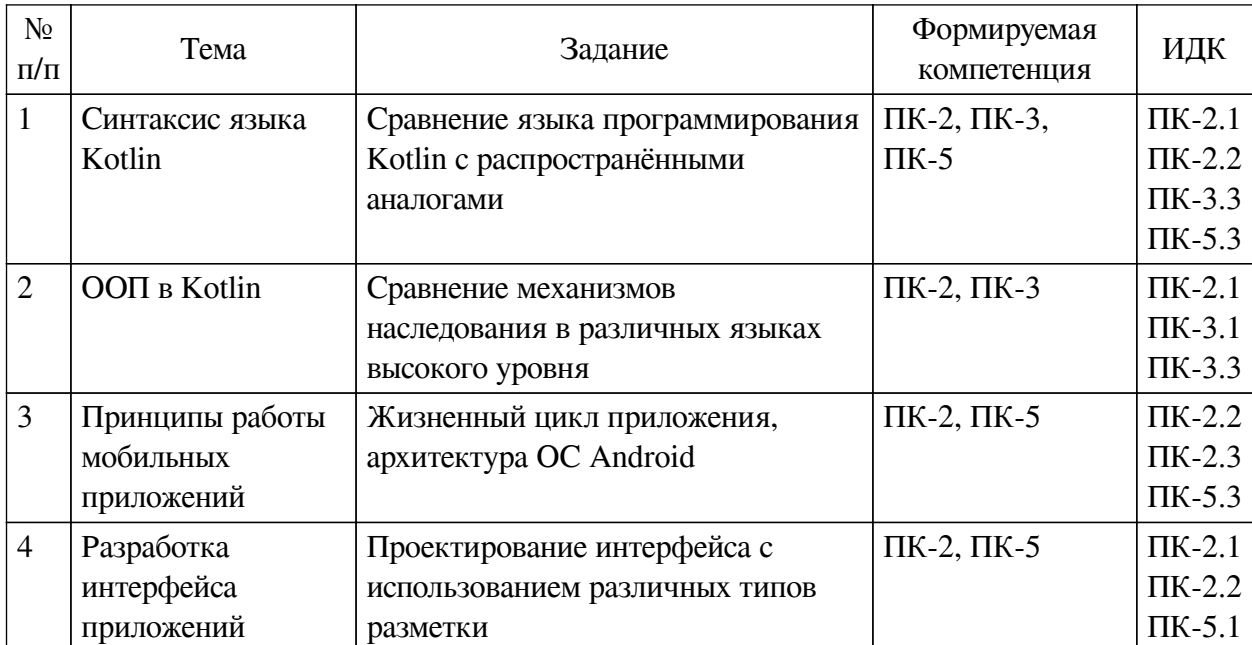

# <span id="page-7-0"></span>**4.4. Методические указания по организации самостоятельной работы**

#### **студентов**

Самостоятельная работа студентов всех форм и видов обучения является одним из обязательных видов образовательной деятельности, обеспечивающей реализацию требований Федеральных государственных стандартов высшего профессионального образования. Согласно требованиям нормативных документов самостоятельная работа студентов является обязательным компонентом образовательного процесса, так как она обеспечивает закрепление получаемых на лекционных занятиях знаний путем приобретения навыков осмысления и расширения их содержания, навыков решения актуальных проблем формирования общекультурных и профессиональных компетенций, научно-исследовательской деятельности, подготовки к семинарам, лабораторным работам, сдаче зачетов и экзаменов. Самостоятельная работа студентов представляет собой совокупность аудиторных и внеаудиторных занятий и работ. Самостоятельная работа в рамках образовательного процесса в вузе решает следующие задачи:

— закрепление и расширение знаний, умений, полученных студентами во время аудиторных и внеаудиторных занятий, превращение их в стереотипы умственной и физической деятельности;

— приобретение дополнительных знаний и навыков по дисциплинам учебного плана;

— формирование и развитие знаний и навыков, связанных с научноисследовательской деятельностью;

— развитие ориентации и установки на качественное освоение образовательной программы;

— развитие навыков самоорганизации;

— формирование самостоятельности мышления, способности к саморазвитию, самосовершенствованию и самореализации;

— выработка навыков эффективной самостоятельной профессиональной теоретической, практической и учебно-исследовательской деятельности.

**Подготовка к лекции.** Качество освоения содержания конкретной дисциплины прямо зависит от того, насколько студент сам, без внешнего принуждения формирует у себя

установку на получение на лекциях новых знаний, дополняющих уже имеющиеся по данной дисциплине. Время на подготовку студентов к двухчасовой лекции по нормативам составляет не менее 0,2 часа.

**Подготовка к практическому занятию.** Подготовка к практическому занятию включает следующие элементы самостоятельной деятельности: четкое представление цели и задач его проведения; выделение навыков умственной, аналитической, научной деятельности, которые станут результатом предстоящей работы. Выработка навыков осуществляется с помощью получения новой информации об изучаемых процессах и с помощью знания о том, в какой степени в данное время студент владеет методами исследовательской деятельности, которыми он станет пользоваться на практическом занятии. Подготовка к практическому занятию нередко требует подбора материала, данных и специальных источников, с которыми предстоит учебная работа. Студенты должны дома подготовить к занятию 3–4 примера формулировки темы исследования, представленного в монографиях, научных статьях, отчетах. Затем они самостоятельно осуществляют поиск соответствующих источников, определяют актуальность конкретного исследования процессов и явлений, выделяют основные способы доказательства авторами научных работ ценности того, чем они занимаются. В ходе самого практического занятия студенты сначала представляют найденные ими варианты формулировки актуальности исследования, обсуждают их и обосновывают свое мнение о наилучшем варианте. Время на подготовку к практическому занятию по нормативам составляет не менее 0,2 часа.

**Подготовка к контрольной работе.** Контрольная работа назначается после изучения определенного раздела (разделов) дисциплины и представляет собой совокупность развернутых письменных ответов студентов на вопросы, которые они заранее получают от преподавателя. Самостоятельная подготовка к контрольной работе включает в себя: изучение конспектов лекций, раскрывающих материал, знание которого проверяется контрольной работой; повторение учебного материала, полученного при подготовке к семинарским, практическим занятиям и во время их проведения; изучение дополнительной литературы, в которой конкретизируется содержание проверяемых знаний; составление в мысленной форме ответов на поставленные в контрольной работе вопросы; формирование психологической установки на успешное выполнение всех заданий. Время на подготовку к контрольной работе по нормативам составляет 2 часа.

**Подготовка к экзамену.** Самостоятельная подготовка к экзамену схожа с подготовкой к зачету, особенно если он дифференцированный. Но объем учебного материала, который нужно восстановить в памяти к экзамену, вновь осмыслить и понять, значительно больше, поэтому требуется больше времени и умственных усилий. Важно сформировать целостное представление о содержании ответа на каждый вопрос, что предполагает знание разных научных трактовок сущности того или иного явления, процесса, умение раскрывать факторы, определяющие их противоречивость, знание имен ученых, изучавших обсуждаемую проблему. Необходимо также привести информацию о материалах эмпирических исследований, что указывает на всестороннюю подготовку студента к экзамену. Время на подготовку к экзамену по нормативам составляет 36 часов для бакалавров.

#### **Формы внеаудиторной самостоятельной работы**

**Разработка проекта** (индивидуального, группового) Цель самостоятельной работы: развитие способности прогнозировать, проектировать, моделировать. Проект — «ограниченное во времени целенаправленное изменение отдельной системы с установленными требованиями к качеству результатов, возможными рамками расхода средств и ресурсов и

специфической организацией». Выполнение задания: 1) диагностика ситуации (проблематизация, целеполагание, конкретизация цели, форматирование проекта); 2) проектирование (уточнение цели, функций, задач и плана работы; теоретическое моделирование методов и средств решения задач; детальная проработка этапов решения конкретных задач; пошаговое выполнение запланированных проектных действий; систематизация и обобщение полученных результатов, конструирование предполагаемого результата, пошаговое выполнение проектных действий); 3) рефлексия (выяснение соответствия полученного результата замыслу; определение качества полученного продукта; перспективы его развития и использования). Предполагаемые результаты самостоятельной работы: готовность студентов использовать знание современных проблем науки и образования при решении образовательных и профессиональных задач; готовность использовать индивидуальные креативные способности для оригинального решения исследовательских задач; способность прогнозировать, проектировать, моделировать.

<span id="page-9-0"></span>В ФБГОУ ВО «ИГУ» организация самостоятельной работы студентов регламентируется Положением о самостоятельной работе студентов, принятым Ученым советом ИГУ 22 июня 2012 г.

#### **4.5. Примерная тематика курсовых работ (проектов)**

По данной дисциплине выполнение курсовых проектов (работ) не предусматривается.

# <span id="page-9-1"></span>**V. УЧЕБНО-МЕТОДИЧЕСКОЕ И ИНФОРМАЦИОННОЕ ОБЕСПЕЧЕНИЕ ДИСЦИПЛИНЫ (МОДУЛЯ)**

#### **а) основная литература**

<span id="page-9-2"></span>1. Соколова, Вероника Валерьевна. Вычислительная техника и информационные технологии. Разработка мобильных приложений [Электронный ресурс] : Учебное пособие для вузов / В. В. Соколова. - Электрон. текстовые дан. - Москва : Юрайт, 2020. - 175 с. - (Высшее образование). - ЭБС "Юрайт". - Неогранич. доступ. - ISBN 978-5-9916-6525-4 : 519.00 р.

2. Жемеров, Д. Kotlin в действии [Электронный ресурс] / Д. Жемеров, С. Исакова. - Электрон. текстовые дан. - Москва : ДМК Пресс, 2018. - 402 с. : ил. - ЭБС "Айбукс". - Неогранич. доступ. - ISBN 978-5-97060-497-7 : Б. ц.

3. Сомон., П. -И. Волшебство Kotlin [Электронный ресурс] / П. -И. Сомон. - Электрон. текстовые дан. - Москва : ДМК Пресс, 2020. - 536 с. : ил. - ЭБС "Айбукс". - Неогранич. доступ. - ISBN 978-5-97060-801-2 : Б. ц.

4. Соколова, В. В. Разработка мобильных приложений [Электронный ресурс] : учебное пособие / В. В. Соколова. - Электрон. текстовые дан. - Томск : ТПУ, 2014. - 176 с. - ЭБС "Лань". - Неогранич. доступ. - ISBN 978-5-4387-0369-3 : Б. ц.

5. Разработка приложений для мобильных устройств под ОС АНДРОИД [Электронный ресурс] : метод. материалы по курсу дисциплины "Средства разработки программного обеспечения для мобильных устройств и Web-приложений". - ЭВК. - Иркутск : [б. и.], 2014. - Режим доступа: ЭЧЗ "Библиотех". - Неогранич. доступ. - 50.00 р.

#### **б) дополнительная литература**

<span id="page-9-3"></span>1. Акчурин, Э. А. Программирование на языке Java [Электронный ресурс] : учеб. пособие для студентов направления «Информатика и вычислительная техника» / Э. А. Акчурин. - Электрон. текстовые дан. - Самара : Изд-во ПГУТИ, 2011. - 317 с. ; есть. - ЭБС "Руконт". - неогранич. доступ. - Б. ц.

2. Ди, Марцио Джером. Разработка игр под Android [Электронный ресурс] / Марцио Джером Ди. - Электрон. текстовые дан. - Санкт-Петербург : Питер, 2014. - 224 с. : ил. - ЭБС "Айбукс". - неогранич. доступ. - ISBN 978-5-496-01080-1 : Б. ц.

#### **в) периодическая литература**

<span id="page-10-1"></span><span id="page-10-0"></span>1. Вестник Иркутского гос. технического ун-та [Текст]. - Иркутск, 1997 - . - Выходит ежемесячно

#### **г) базы данных, информационно-справочные и поисковые системы**

1. Научная электронная библиотека «ELIBRARY.RU» [Электронный ресурс] : сайт. – Режим доступа: http://elibrary.ru/defaultx.asp

2. ЭОС IT-Академии Samsung (https://myitschool.ru/edu)

В соответствии с п. 4.3.4. ФГОС ВО, обучающимся в течение всего периода обучения обеспечен неограниченный доступ (удаленный доступ) к электронно-библиотечным системам:

— Открытая электронная база ресурсов и исследований «Университетская информационная система РОССИЯ» [Электронный ресурс] : сайт. – Режим доступа: http://uisrussia.msu.ru бессрочный

— Государственная информационная система «Национальная электронная библиотека» [Электронный ресурс] : сайт. – Режим доступа: http://нэб.рф. бессрочный

— Научная электронная библиотека «ELIBRARY.RU» [Электронный ресурс] : сайт. - Контракт № 148 от 23.12.2020 г. Акт от 24.12.2020 г. Срок действия по 31.12.2022 г. – Режим доступа: http://elibrary.ru/

— ЭБС «Издательство Лань». Контракт № 04-Е-0346 от 12.11.2021 г. № 976 от 14.11.2021 г. Срок действия по 13.11.2022 г. – Режим доступа: https://www.e.lanbook.com

— ЭБС ЭЧЗ «Библиотех». Государственный контракт № 019 от 22.02.2011 г. ООО «Библиотех». Лицензионное соглашение к Государственному контракту № 019 от 22.02.2011. Срок действия: бессрочный. – Режим доступа: https://isu.bibliotech.ru/

— ЭБС «Руконт» ЦКБ «Бибком». № 04-Е-0343 от 12.11.2021 г. Акт № бК-5195 от 14.11.2021 г. Срок действия по 13.11.2022г. – Режим доступа: http://rucont.ru

— ЭБС «Айбукс.ру/ibooks.ru» ООО «Айбукс». Контракт № 04-Е-0344 от 12.11.2021 г.; Акт от 14.11.2021 г. Срок действия по 13.11.2022 г. – Режим доступа: http://ibooks.ru

— Электронно-библиотечная система «ЭБС Юрайт». ООО «Электронное издательство Юрайт». Контракт № 04-Е-0258 от 20.09.2021г. Контракт № 04-Е-0258 от 20.09.2021 г. Срок действия по 17.10. 2022 г. – Режим доступа: https://urait.ru

— УБД ИВИС. Контракт № 04-Е-0347 от 12.11.2021 г. Акт от 15.11.2021 г. Срок действия с 01.01.2022 по 31.12.2022 г. – Режим доступа: http://dlib.eastview.com

<span id="page-10-3"></span><span id="page-10-2"></span>— Электронная библиотека ИД Гребенников. Контракт № 04-Е-0348 от 12.11.2021г.; Акт № 348 от 15.11.2021 г. Срок действия с 01.01.2022 по 31.12.2022 – Режим доступа: http://grebennikon.ru

#### **VI. МАТЕРИАЛЬНО-ТЕХНИЧЕСКОЕ ОБЕСПЕЧЕНИЕ ДИСЦИПЛИНЫ**

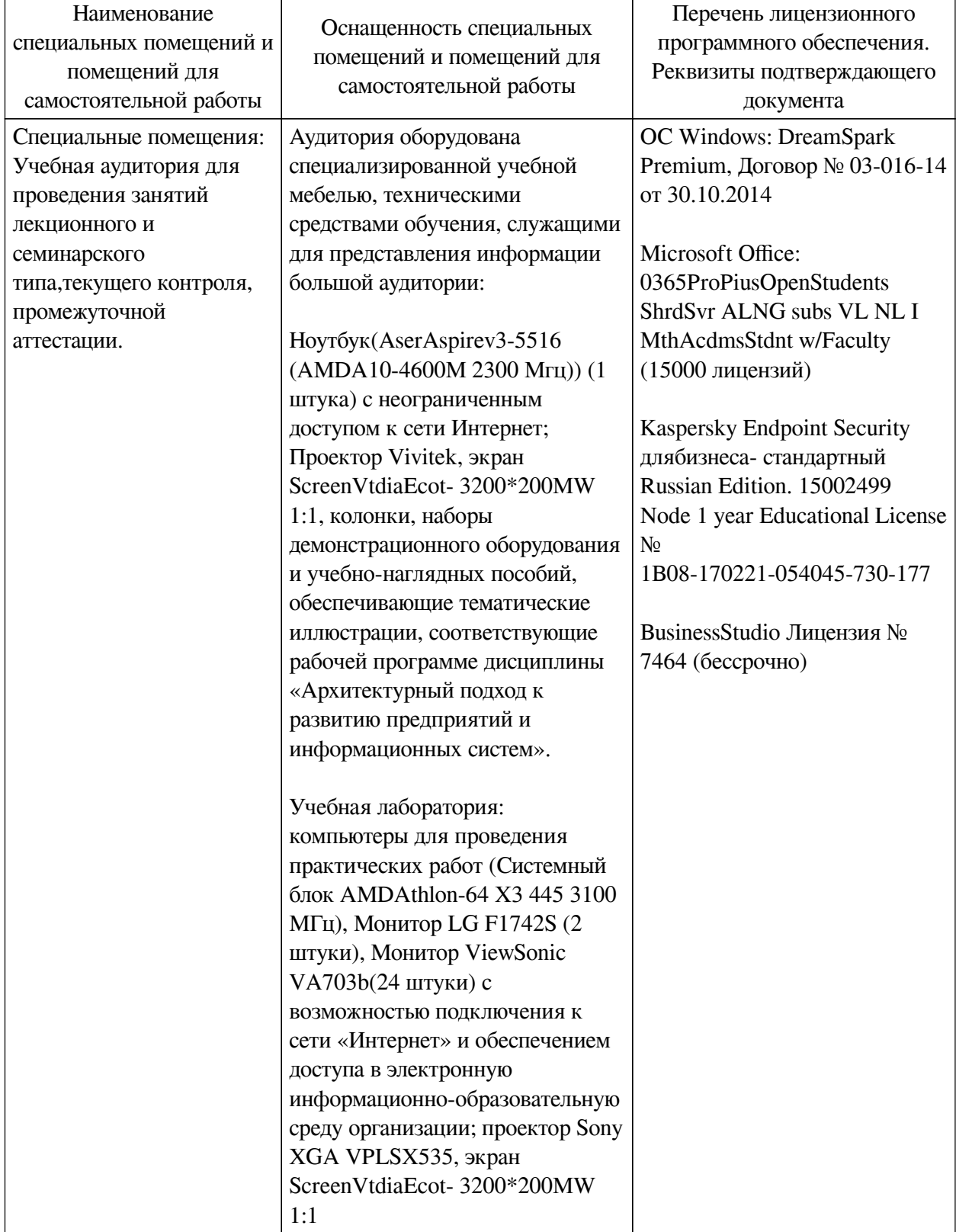

# **6.1. Учебно-лабораторное оборудование**

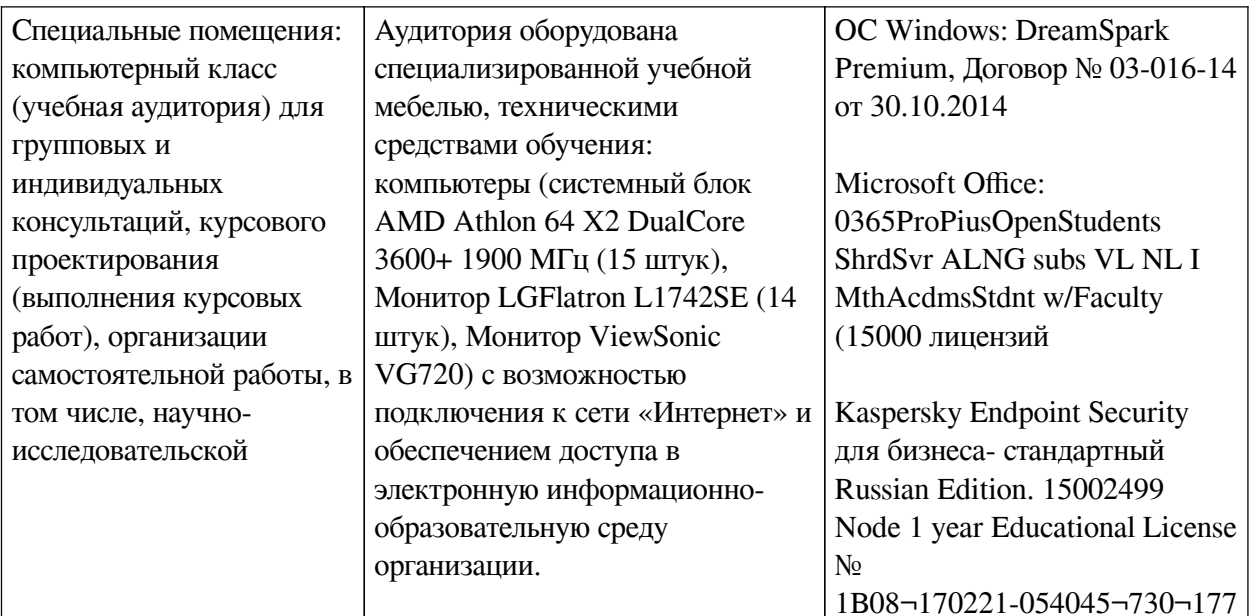

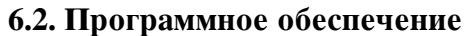

<span id="page-12-0"></span>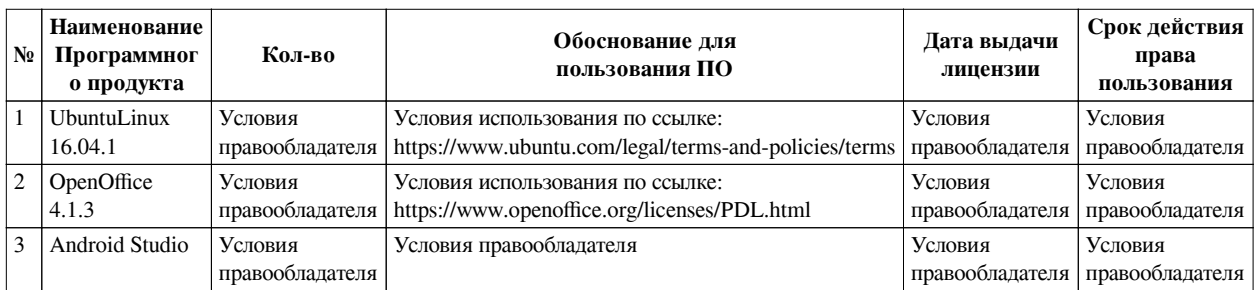

#### 6.3. Технические и электронные средства

<span id="page-12-1"></span>Методической системой преподавания предусмотрено использование технических и электронных средств обучения и контроля знаний студентов: мультимедийные презентации, фрагменты фильмов.

## **VII. ОБРАЗОВАТЕЛЬНЫЕ ТЕХНОЛОГИИ**

<span id="page-12-2"></span>При реализации программы данной дисциплины используются различные образовательные технологии, в том числе электронное обучение и дистанционные образовательные технологии.

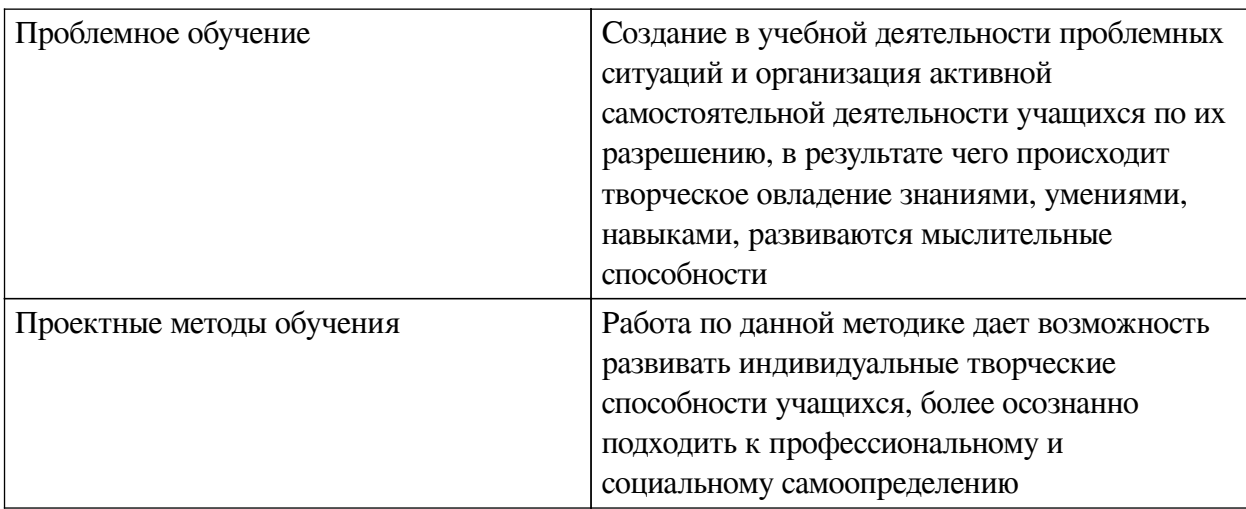

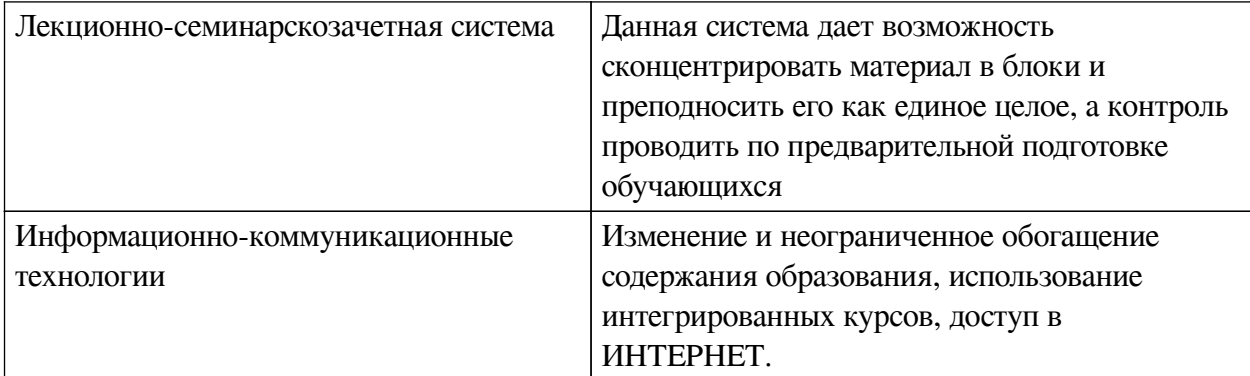

#### **Наименование тем занятий с использованием активных форм обучения:**

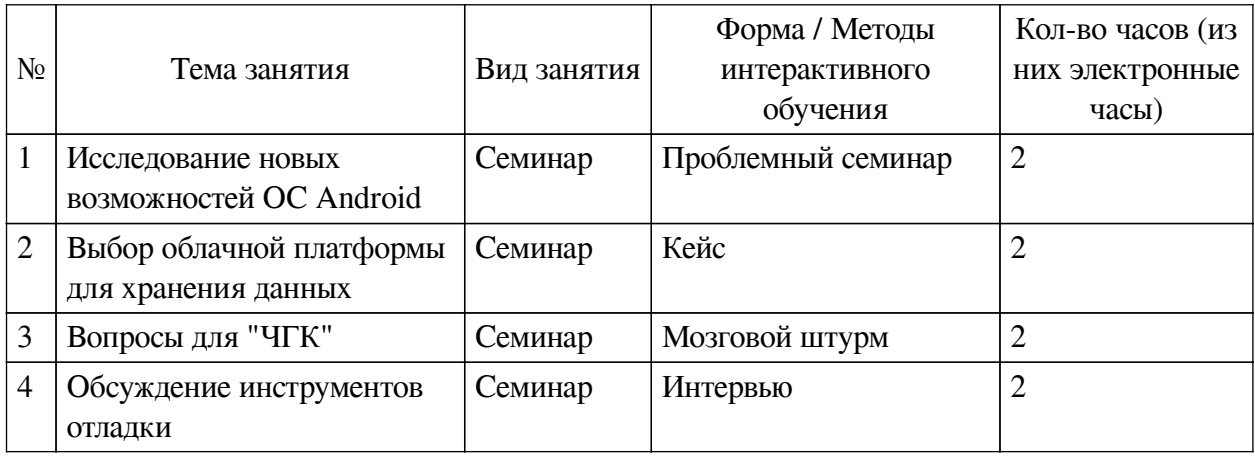

# <span id="page-13-0"></span>**VIII. ОЦЕНОЧНЫЕ МАТЕРИАЛЫ ДЛЯ ТЕКУЩЕГО КОНТРОЛЯ И ПРОМЕЖУТОЧНОЙ АТТЕСТАЦИИ**

# **8.1. Оценочные средства текущего контроля**

<span id="page-13-1"></span>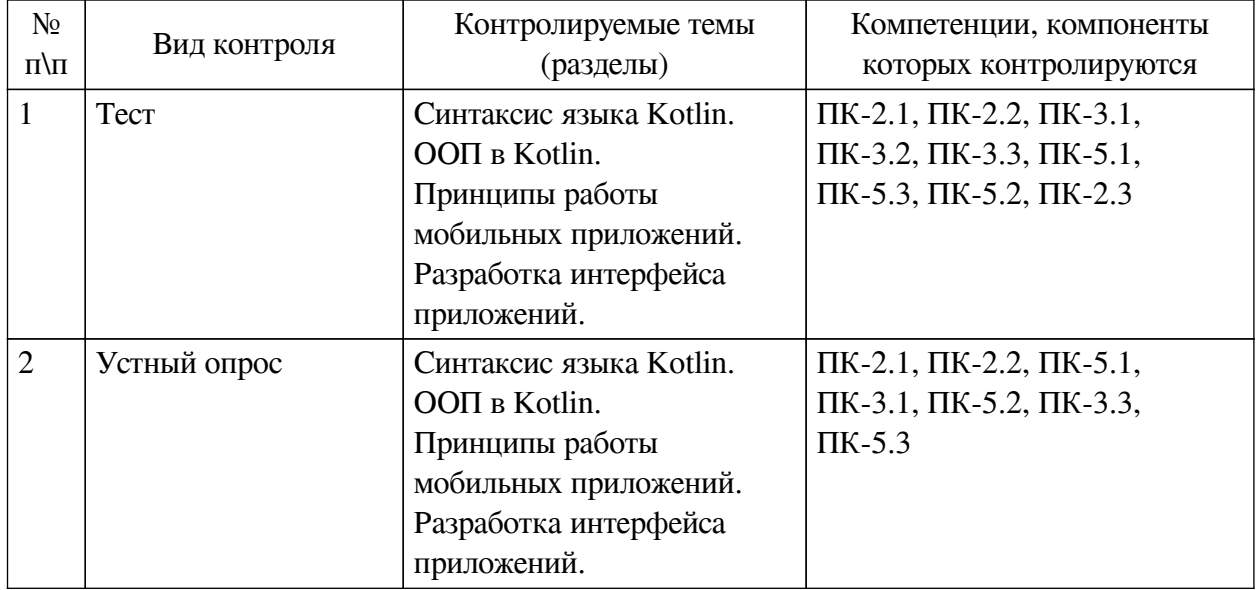

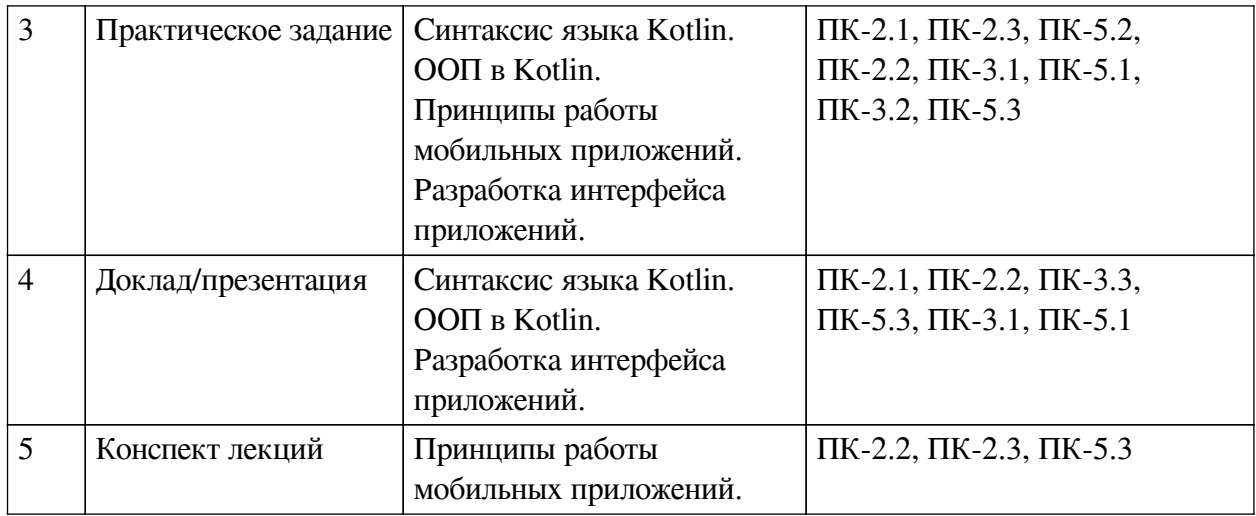

#### Примеры оценочных средств для текущего контроля

#### Демонстрационный вариант теста

1. Задание на последовательность. Расположите в правильном порядке.

Соберите простую программу вывода последней цифры введённого пользователем числа

- a. val  $a:Int = sc.nextInt()$
- b. fun main() $\{$
- c. val  $sc = Scanner(System.\text{in})$
- d. println(a  $\%$  10)
- $e. \}$

2. Задание на соответствие. Соотнесите элементы двух списков.

Сопоставьте каждый оператор/ключевое слово с их ролью в языке Kotlin

- $1. \text{null}$ 1. запрет на переопределение функции
- 2. обращение к экземпляру класса
- 3. такого ключевого слова (оператора) нет
- $3.$  when

 $2.$  none

- 4. final
- 5. this

3. Задание на соответствие. Соотнесите элементы двих списков.

Соотнесите метолы класса View и их назначение

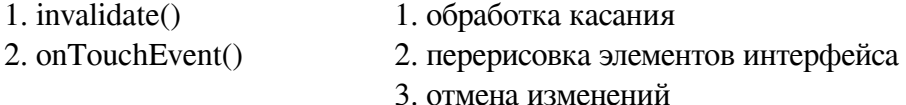

4. Задание на последовательность. Расположите в правильном порядке.

Расположите методы работы активности по порядку их выполнения

 $a.$  on  $Stop()$ 

 $b.$  on Start $()$ 

c. on Destroy $()$ 

5. Задание на последовательность. Расположите в правильном порядке.

Расположите уровни процессов операционной системы Android по возрастанию начиная с ядра ОС

а. подключаемые библиотеки

**b**. приложения

с. ядро системы

#### 8.2. Оценочные средства для промежуточной аттестации

#### Вопросы к зачету с оценкой:

<span id="page-15-0"></span>1. Каким образом правильно объявить переменную целочисленного типа, изменяющую впослелствии свои значения?

2. Каким способом можно вывести на экран значение целочисленной переменной а? Перечислите все допустимые варианты.

3. Привелите примеры преимуществ использования наслелования при разработке интерфейса мобильного приложения

4. Поясните, для чего может потребоваться ограничение доступа к полям и методам класса

5. Приведите примеры использования различных вариантов разметки: линейной, относительной и пр. Какие преимущества и ограничения имеют эти типы разметок?

6. Опишите, какие события возникают в приложении во время его жизненного цикла

7. Перечислите, какие методы требуется определить при разработке собственного элемента интерфейса на основе класса View

8. Какие типы ресурсов предусмотрены в мобильном приложении? Укажите, в каких разделах располагаются XML-файлы с цветами, разметкой, строками и доступными разрешениями.

#### Примеры заданий к зачету с оценкой:

1. Устный опрос. Типы данных и операторов в Kotlin

Приведите примеры применения операторов when, apply, let, а также elvis-оператора.

2. Устный опрос. Применение ООП

Приведите примеры применения механизмов наследования при разработке элементов интерфейса мобильных приложений

3. Устный опрос. Приёмы проектирования интерфейса

Опишите возможности различных вариантов вёрстки интерфейса. Как выполняется обработка событий, например, нажатие на кнопку.

4. Устный опрос. Вёрстка с помощью XML и динамическое создание элементов интерфейса

Приведите примеры, когда необходимо создавать собственный элемент интерфейса. Сравните с использованием готовой статической разметки в XML.

#### **Разработчики:**

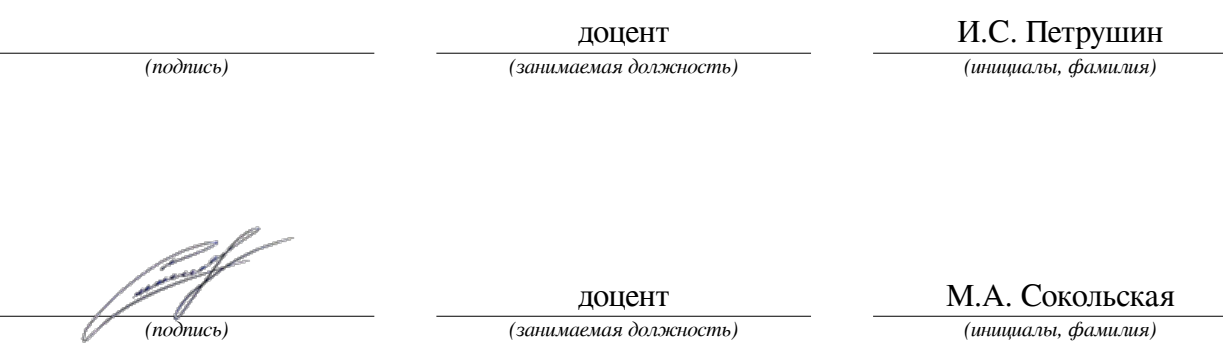

Программа составлена в соответствии с требованиями ФГОС ВО и учетом рекомендаций ПООП по направлению подготовки 09.03.03 «Прикладная информатика».

Программа рассмотрена на заседании кафедры естественнонаучных дисциплин Протокол № 6 от «11» марта 2024 г.

и.о. зав. кафедры А.Г. Балахчи

*Настоящая программа, не может быть воспроизведена ни в какой форме без предварительного письменного разрешения кафедры-разработчика программы.*